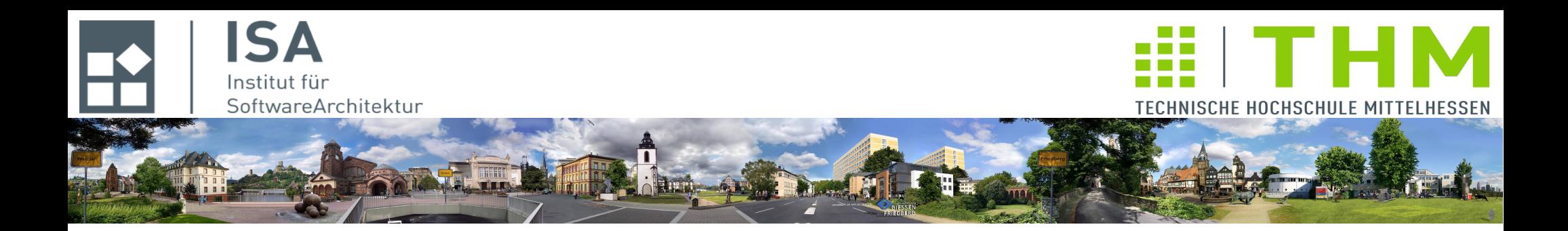

# **Nebenläufige und verteilte Programme cs2301**

**Th. Letschert TH Mittelhessen Gießen** *University of Applied Sciences*

#### **Threads und reaktive GUI-Anwendungen**

- **Reaktiv mit Threads**
- **Worker-Threads vs UI-Thread**
- **Ereignis-getriebene Programmierung**
- **JavaFX Concurrent Tasks**

#### **Reaktive Systeme**

#### **Reaktive Systeme:**

**Systeme die** 

- **auf Eingabe von (eventuell vielen) externen Ereignisquellen**
- **schnell (eventuell innerhalb harter Zeitvorgaben)**

**reagieren / antworten müssen.**

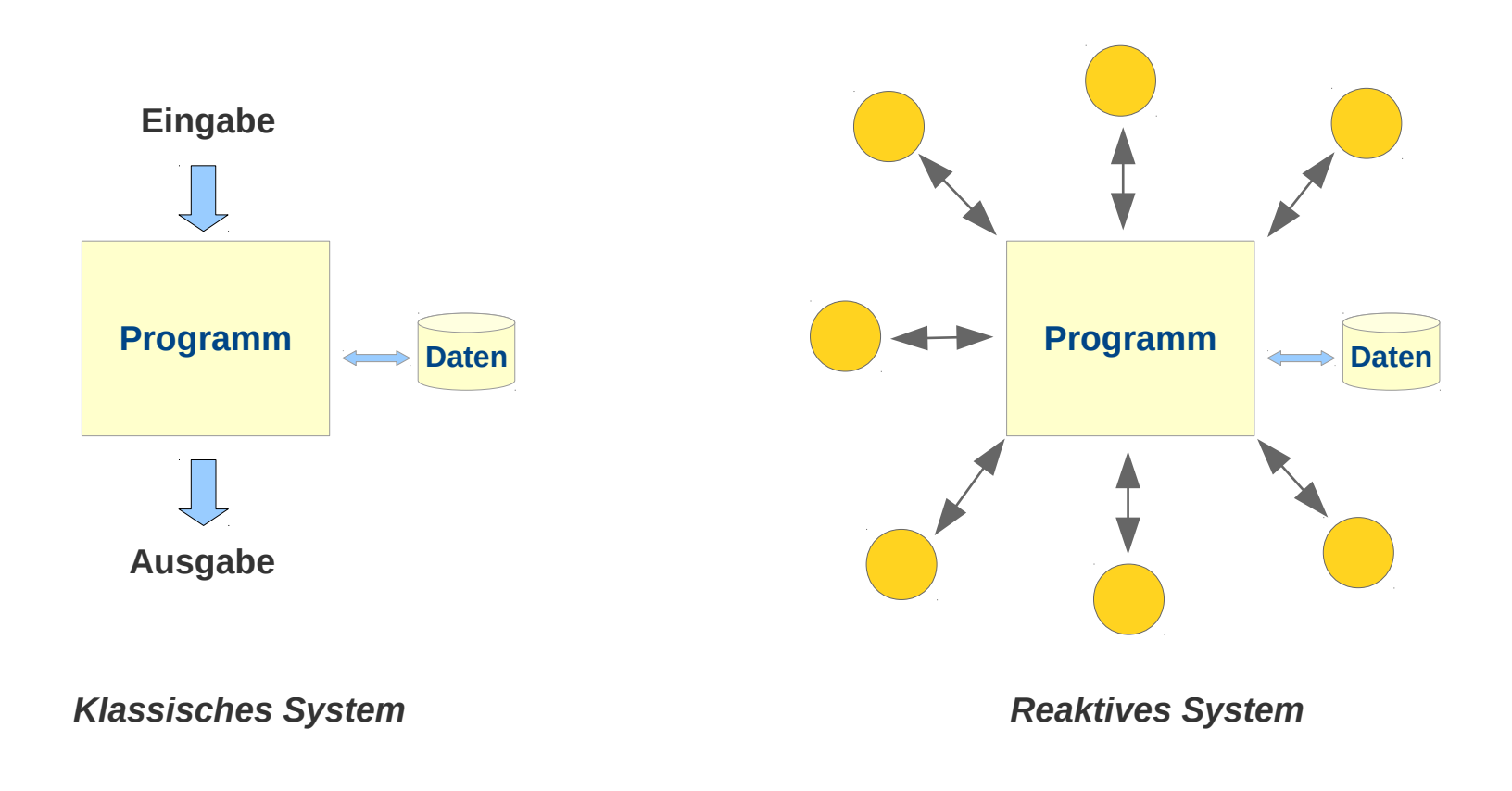

# Reaktive Systeme und Nebenläufigkeit

# **Reaktive Systeme und Nebenläufigkeit**

**Threads:** 

- **ermöglichen die Reaktivität**
- **sind Quelle von Interferenzen (Threads kommen sich in die Quere)**

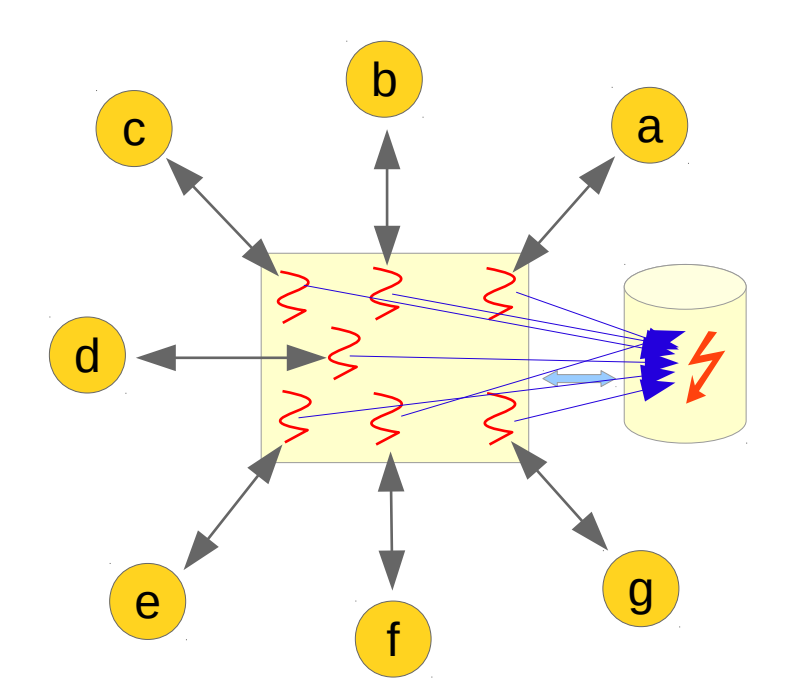

# Reaktive Systeme und Nebenläufigkeit

# **Anwendungen mit GUI: Reaktive Systeme**

#### **Anwendungen mit Benutzer-Interaktion**

- **GUI:** *Graphical User Interface*
- **GUI ~> Reaktives System**

**Eine Anwendung mit GUI muss reaktiv sein: sie muss jederzeit auf Eingaben des Benutzers reagieren können**

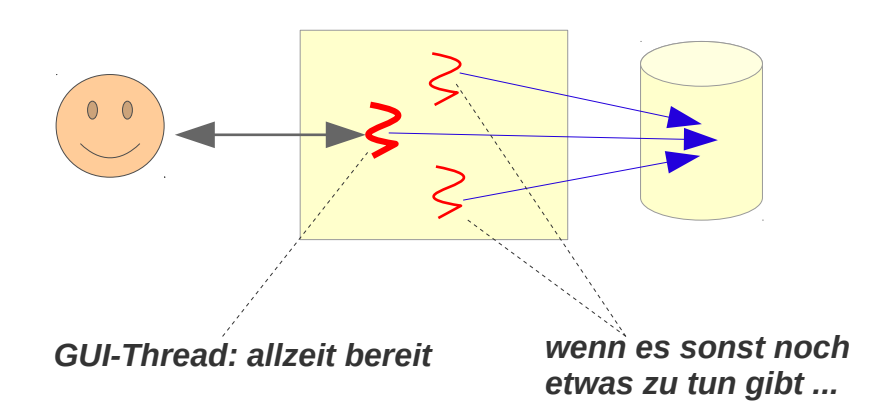

#### **MVC: Model – View – Control**

**MVC: Muster zur Gestaltung von graphisch-interaktiven Anwendungen\***

- **Model Die Daten**
- **View Die Darstellung der Daten**
- **Control Die Verarbeitung der Benutzereingaben/ Modifikation der Daten**

#### **Hierarchische MVC-Struktur**

**Die Strukturierung in MVC-Komponenten ist in der Regel hierarchisch:**

**Widgets sind oft View-Komponenten die wieder aus MVC-Komponenten bestehen**

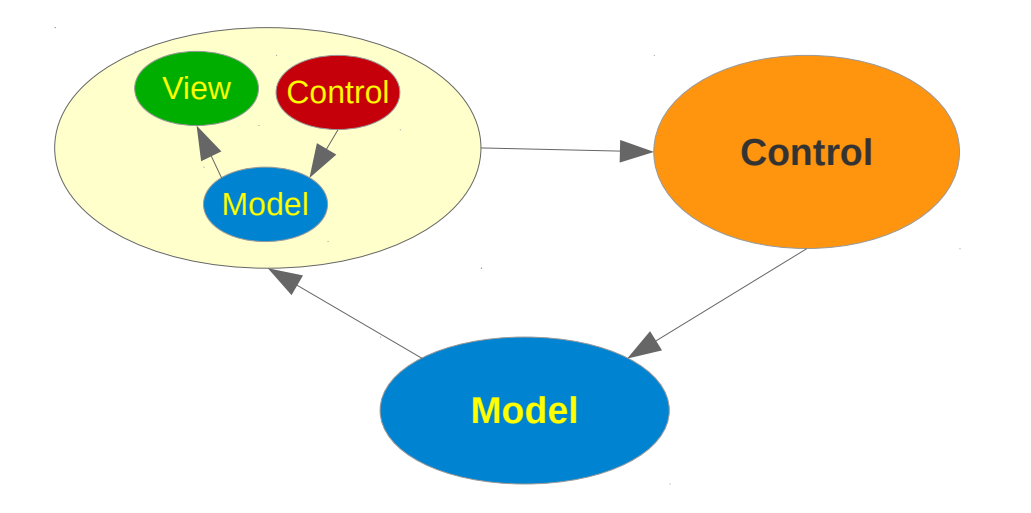

**\*siehe [https://de.wikipedia.org/wiki/Model\\_View\\_Controller](https://de.wikipedia.org/wiki/Model_View_Controller)**

#### **MVC und Reaktiv**

#### **View-Komponenten sollten reaktiv sein**

**Eine Aktion des Nutzers sollte unmittelbar Wirkung zeigen**

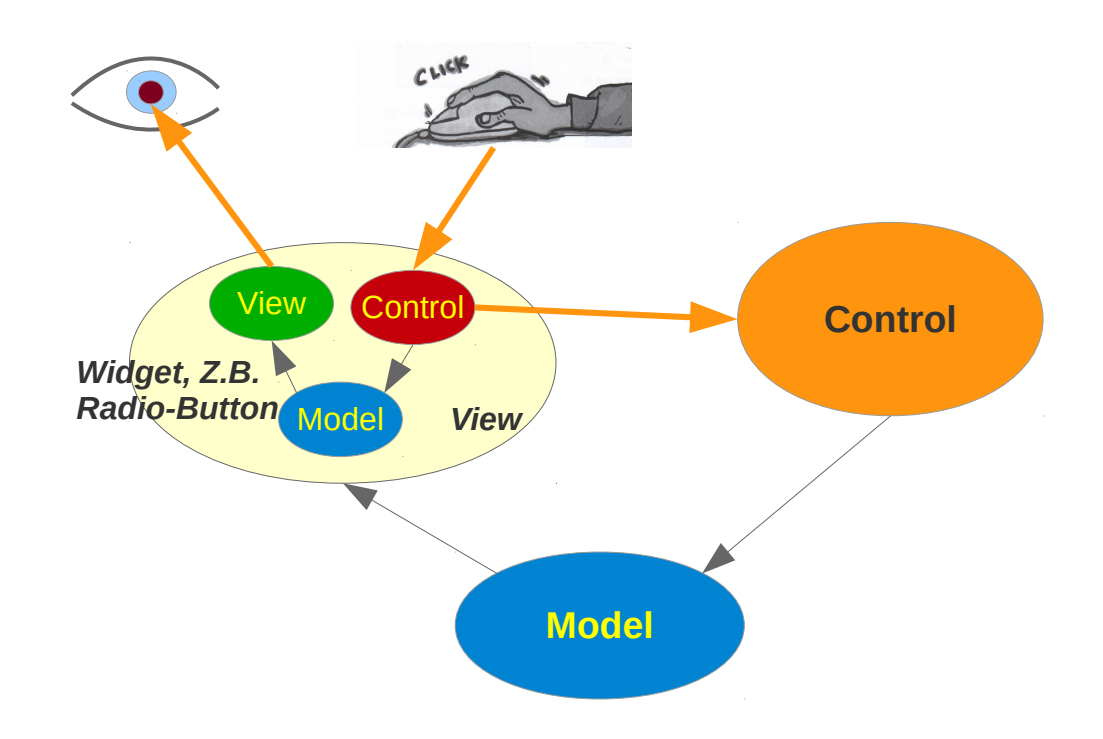

#### **Ereignisgetriebene Programmierung**

**Reaktiv: Eigenschaft eines Systems (nicht unbedingt nur SW)**

**Das Verhalten eines Systems in Umständen reaktiv**

**Ereignisgetriebene Programmierung: Eine Art reaktives Verhalten realisieren**

**Art der Gestaltung der Software (Paradigma) um reaktives Verhalten zu erreichen** 

Event-driven programming is a programming paradigm in which the flow of the program is determined by events such as user actions (mouse clicks, key presses), sensor outputs, or messages from other programs/threads. Eventdriven programming is the dominant paradigm used in graphical user interfaces and other applications (e.g. JavaScript web applications) that are centered on performing certain actions in response to user input.

**Wikipedia: [https://en.wikipedia.org/wiki/Event-driven\\_programming](https://en.wikipedia.org/wiki/Event-driven_programming)**

#### **MVC und Ereignisgetrieben**

#### **View-Komponenten sollten reaktiv sein**

**Die Komponenten leiten Ereignisse nach dem Beobachter-Muster weiter: Bei der Ereignisquelle werden Ereignis-Handler registiert,**

**die das Ereignisziel über ein Ereignis informieren** 

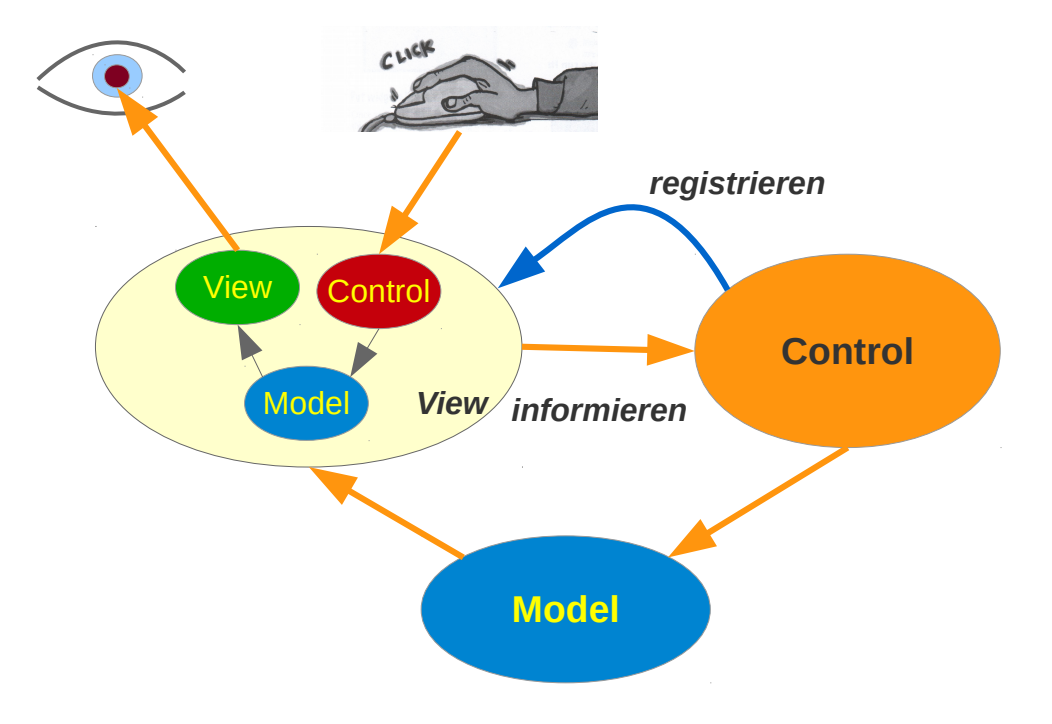

#### **MVC und Ereignisgetrieben**

**Ereignis-getrieben: Observer-Muster über Thread-Grenzen hinweg**

Event-driven programming is a programming paradigm in which the flow of the program is determined by events such as user actions (mouse clicks, key presses), sensor outputs, or messages from other programs/threads. Eventdriven programming is the dominant paradigm used in graphical user interfaces and other applications (e.g. JavaScript web applications) that are centered on performing certain actions in response to user input.

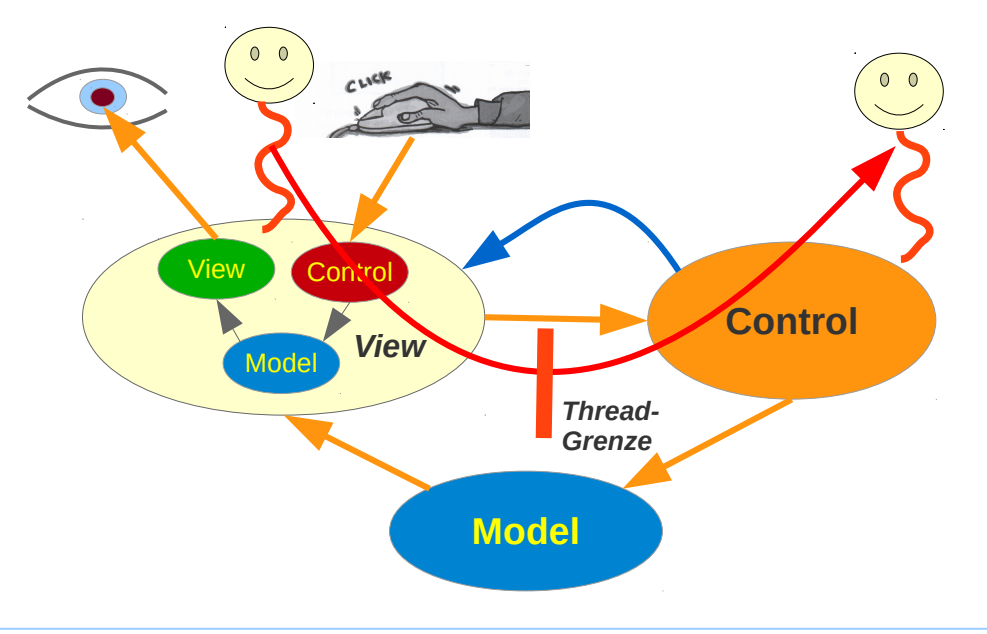

*Benutzer-Aktionen werden von einem speziellen UI-Thread bemerkt. Die weitere Ereignis-Behandlung sollte in einem weiteren Thread erfolgen.*

#### **Kommunikation Thread ~> Thread**

#### **Varianten der Kommunikation über Thread-Grenzen hinweg**

#### **Callbacks**

**In machen Sprachen (JavaScript) werden manche Bibliotheksfunktionen asynchron (d.h. in einem eigenen Thread) ausgeführt. Mit einem Callback können Informationen zu dem Thread transportiert werden, der die Funktion aufruft.**

Der Callback wird vom "anderen" Thread ausgeführt, kann aber auf Ressourcen in "diesem" **Thread zugreifen.**

#### **Warteschlangen, Futures, ...,**

In Sprachen mit "richtiger" Unterstützung der Nebenläufigkeit gibt es weitere Methoden die **Thread-Grenze zu Überwinden.** 

**Letztlich laufen diese alle auf synchronisierte Puffer hinaus.** 

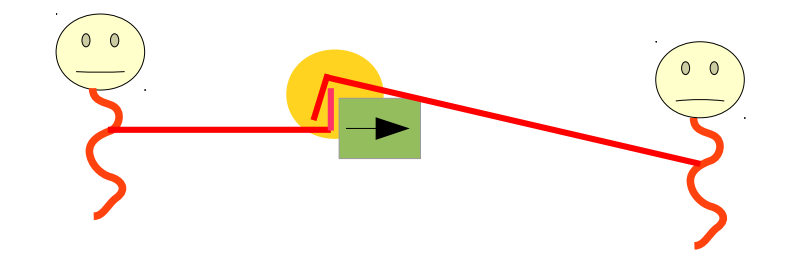

*Problematik der Kommunikation zwischen Threads: da verhaken sich gerade zwei*

# **Beispiel JavaFX**

**Wie alle anderen Java-Klassen können JavaFX-Klassen in Scala direkt benutzt werden. Beispiel:**

```
import javafx.application.Application
import javafx.scene.Scene
import javafx.stage.Stage
import javafx.scene.control. {Label, TextField, Button}
import javafx.scene.layout.GridPane
class FXTest extends Application {
   val textfieldInput = new TextField("?")
 val textfieldOutput = new TextField("")
  val buttonCompute = new Button("compute")
  val buttonCancel = new Button("cancel")
  override def start(primaryStage: Stage): Unit = \{ primaryStage.setTitle("Test");
    val view = new GridPane() view.add(textfieldInput, 0, 0)
     view.add(buttonCompute, 1, 0)
     view.add(buttonCancel, 2, 0)
                                                                 Definition der statischen Methode launch in Application: view.add(textfieldOutput, 0, 1)
     view.add(new Label("Result"), 1, 1)
                                                                    launch(Class<? extends Application> appClass, String... args)
    val scene = new Scene(view);
                                                                    Launch a standalone application.
     primaryStage.setScene(scene);
     primaryStage.show();
   }
}
                                         object FxInScala {
                                                                                     oder so
                                           def main(args: Array[String]): Unit = {
object FxInScala extends App {
                                             Application.launch(classOf[FXTest], args: _*)
  Application.launch(classOf[FXTest])
                                             }
}
                                         }
```
#### **UI-Thread / Event-Dispatcher-Thread**

**Die Zahl der Threads erhöht sich:**

**Der Main-Thread führt den Code aus, der mit dem Aufruf der main-Methode beginnt**

**In interaktiven Anwendungen nach den Start-Up meist ohne Bedeutung**

**Der UI-Thread (Event-Dispatcher) führt den Code aus, der mit einer Benutzer-Eingabe an der GUI beginnt.**

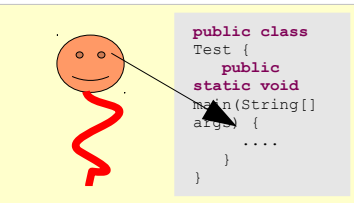

*main-Thread: bearbeitet main und alle von dort aufgerufenen Methoden*

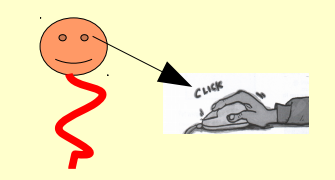

*Event-Dispatcher / UI-Thread: bearbeitet interaktive Eingaben, ...*

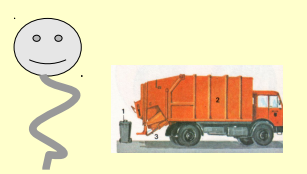

*Garbage-Collector: sammelt Speicher-Müll*

*Mindestens ein Thread mehr bei interaktiven Anwendungen* 

#### **Single-threaded Event-Dispatching**

#### *Single-threaded Event Dispatching* **Prinzip**

**Alle GUIs arbeiten nach diesem Prinzip: Ein einziger Thread – der UI-Thread / Event-Dispatcher** 

- **nimmt alle Ereignisse an der GUI (z.B. Klicks) an und liefert sie an den zuständigen Empfänger aus**
- **nimmt alle Änderungen an den GUI-Elementen (Controls) vor**

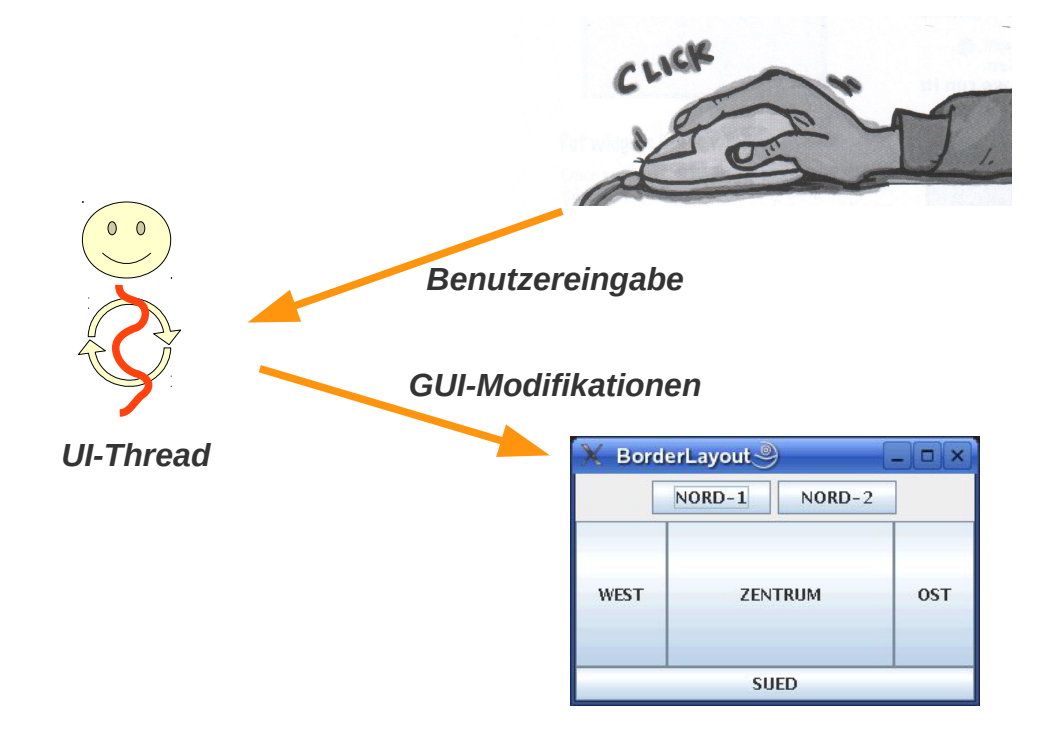

# **Reaktivität garantieren: Hängendes User-Interface vermeiden**

**Hängendes UI: Ist der UI-Thread mit langwierigen Operationen beschäftigt, dann hängt die Anwendung**

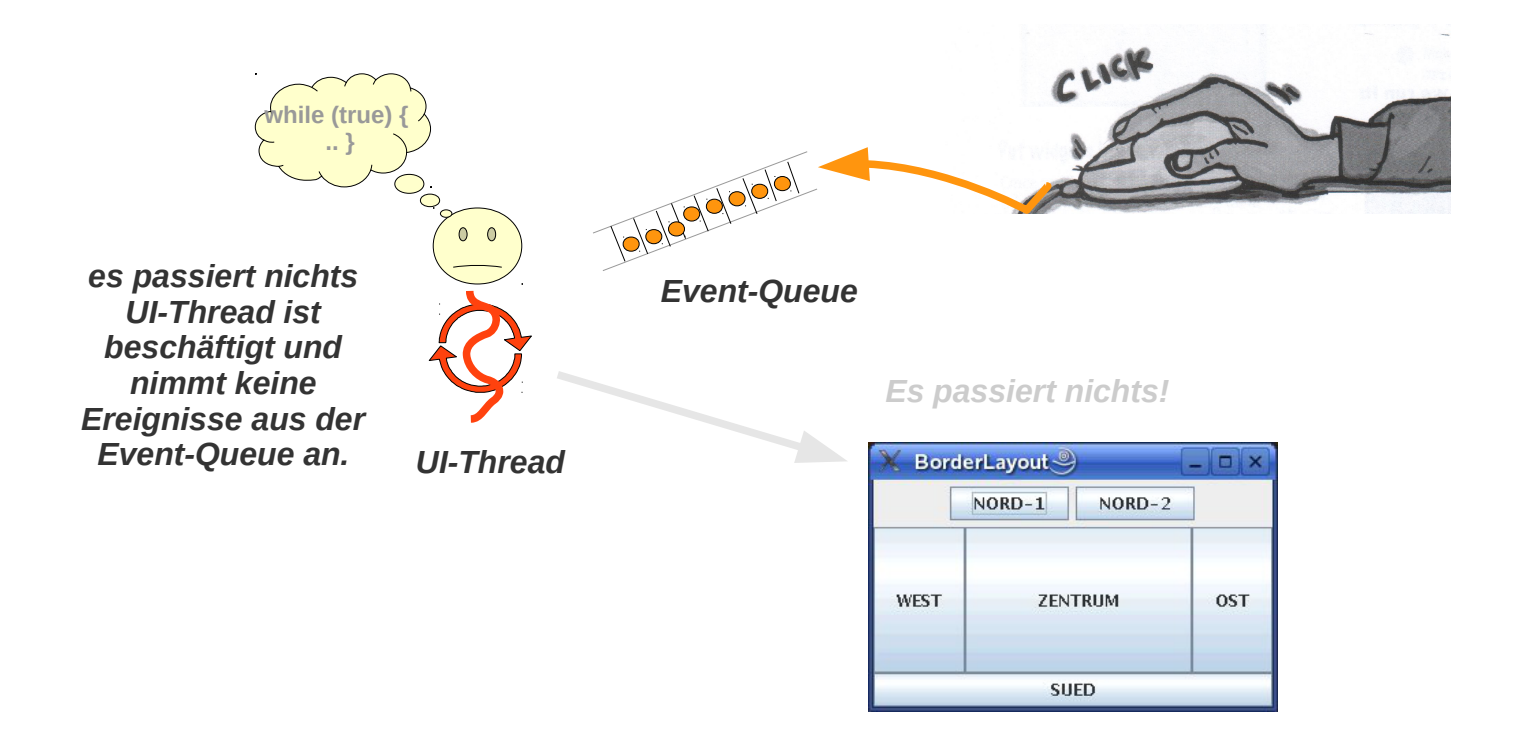

# **Reaktivität garantieren: Hängendes UI vermeiden**

**Lösung: Langwierige Aktionen in eigenen Worker-Thread auslagern**

**UI-Thread kann weiter Benutzereingaben annehmen**

**Worker-Thread sollte niemals direkt in die GUI-eingreifen (Konflikte!) sondern den UI-Thread mit der GUI-Elemente Änderungen beauftragen**

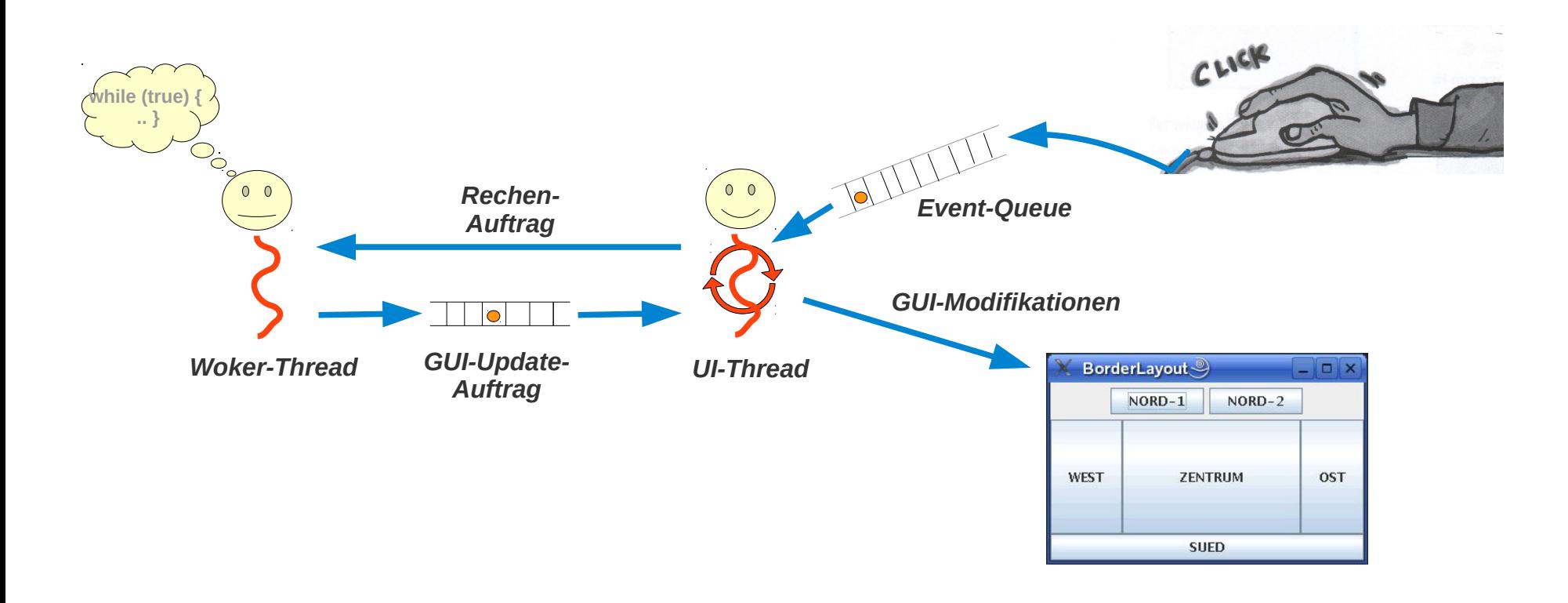

#### **Interaktion UI-Thread – Worker-Thread**

**Swing : UI-Thread =** *Event-Dispatcher-Thread EDT*

**Interaktion / Informationsaustausch:**

- **EDT ~> Worker-Thread: Thread im geeigneten Kontext (der die Parameter liefert) starten**
- **Worker-Thread ~> EDT:** *invokeLater*

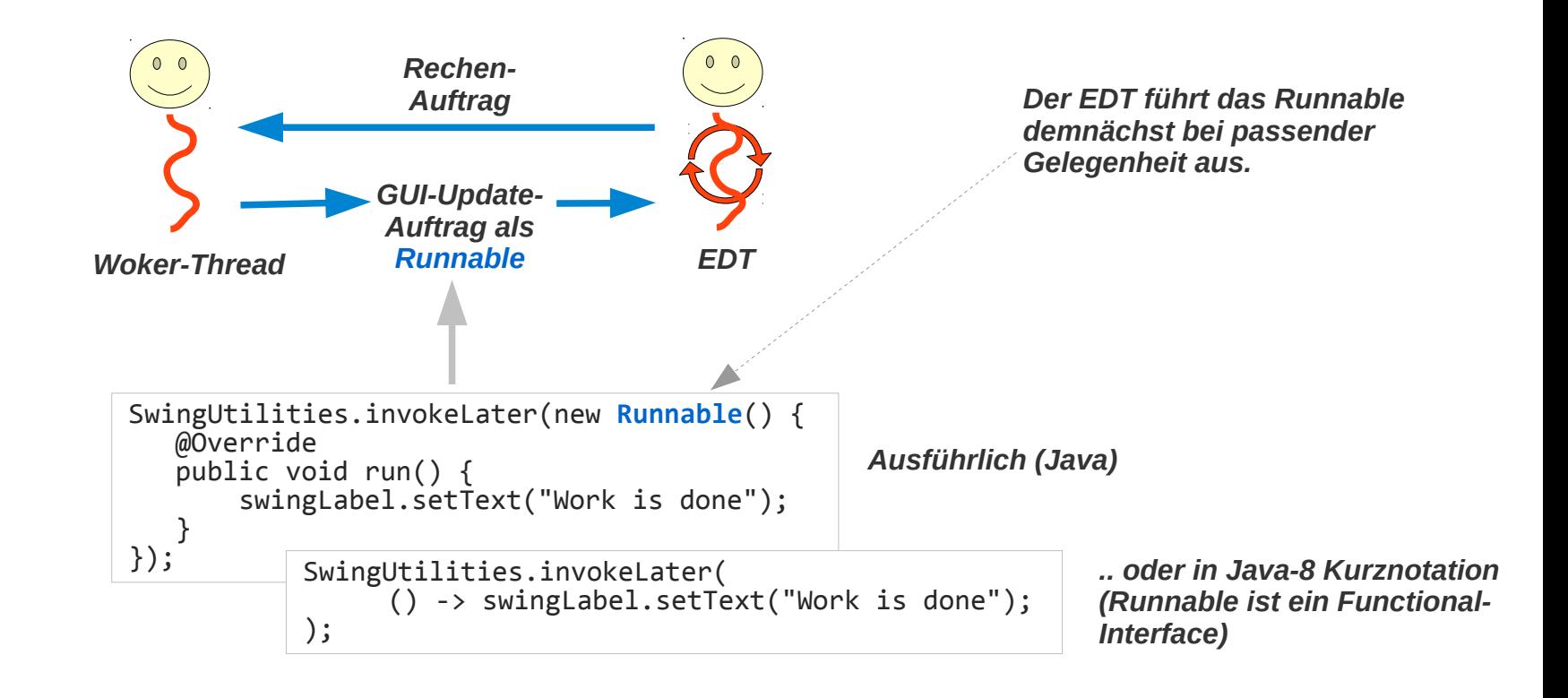

#### **Interaktion UI-Thread – Worker-Thread**

**FX : UI-Thread =** *Application-Thread*

**Interaktion / Informationsaustausch:**

- **UI-Thread ~> Worker-Thread: Thread im geeigneten Kontext (der die Parameter liefert) starten**
- **Worker-Thread ~> UI-Thread:**

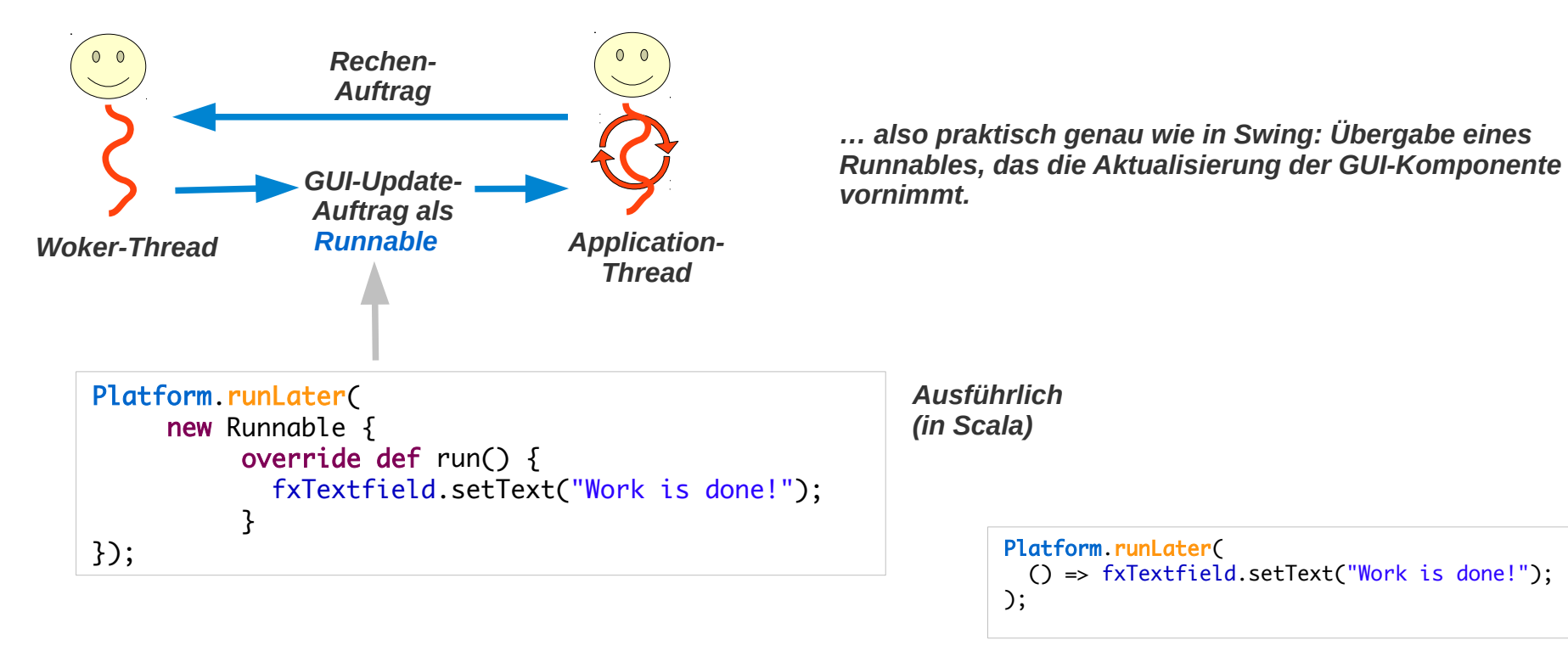

*Oder in Scala ab 2.12 mit Funktionen an Stelle einer Instanz eines SAM-Interfaces.* 

#### **Interaktion UI-Thread – Worker-Thread**

**FX : UI-Thread =** *Application-Thread*

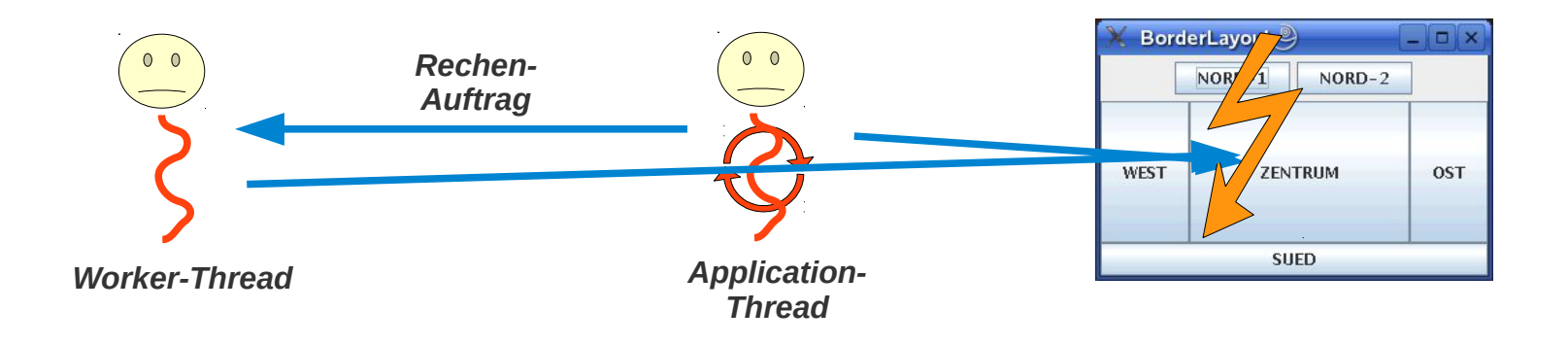

*Der Worker-Thread kann auch direkt auf GUI-Elemente zugreifen. Es sollte es aber nicht tun! – Zwei Threads kommen sich ansonsten unsynchronisiert in die Quere.*

#### **Interaktion UI-Thread – Worker-Thread**

**Beispiel: mit explizit verwaltetem Worker- (Faktorisierer-) Thread**

```
 var factorizingThread: Option[Thread] = None
  buttonCompute.setOnAction(
   (ae: ActionEvent) => {
      if (factorizingThread.isDefined) {
        tfOutput.setText("I'm busy!")
      } else {
        tfOutput.setText("")
        factorizingThread = Some(
         new Thread(() \Rightarrow {
            try {
             val input: Long = Integer.parseInt(tfInput.getText())
             val res = factors(input) res match {
                case Success(1) \Rightarrow Platform.runLater( () \Rightarrow { tfOutput.setText(l.toString) })
                 case Failure(CanceledException) => Platform.runLater( () => { tfOutput.setText("Canceled") })
                case Failure(t) \Rightarrow Platform.runLater( () \Rightarrow { tfOutput.setText("Error " + t) })
 }
            } catch {
              case e: Exception => Platform.runLater(() => { tfOutput.setText("Error " + e) })
 }
            factorizingThread = None
          })
\qquad \qquad factorizingThread.get.start()
      }
    })
                                           Test ob bereits eine
                                           Faktorisierung läuft
```
#### **Package javafx.concurrent**

#### **Nebenläufigkeit etwas moderner**

**Eine direkte Verwendung von Threads**

- **durch Anwendungsprogramme (und ihre Entwickler)**
- **wird heute nicht mehr empfohlen**

**Das Package** *javafx.concurrent* **liefert Komponenten** 

- **für die Realisation von Nebenläufigkeit in interaktive Anwendungen**
- **auf etwas höherem Abstraktionsniveau**

**Das Package** *java.util.concurrent* 

- **liefert die Basis von** *javafx.concurrent*
- *javafx.concurrent* **betrachten wir darum erst später etwas genauer nach der Beschäftigung mit** *java.util.concurrent*

#### **Package javafx.concurrent Description**

Provides the set of classes for javafx.task.

This package provides the ability to run application code on threads other than the JavaFX event dispatch thread. The ability to control the execution and track the progress of the application code is also provided.

#### **Worker**

#### **Interface** *Worker*

**Ein Worker ist ein Objekt, das eine Arbeit im Hintergrund ausführt.**

**Achtung: Ein** *Worker* **ist kein Thread!** 

- **Ein** *Worker* **wird durch einen oder mehrere Threads ausgeführt**
- **Mit den Threads, die dem Worker** "Leben einhauchen", hat die Anwendung (und ihre **Entwickler) i.A. und (wenn sie will) nichts zu tun Moderne Anwendungen vermeiden möglichst jeden direkten Kontakt mit Threads**

**Worker gibt es in drei Varianten (Klassen die das Worker-Interface implementieren):**

**Task:** 

**Eine asynchrone\* Berechnung die einmal ausgeführt wird** 

**Service:**

**Eine wiederverwendbare asynchrone\* Berechnung Realisiert als Task mit einer "Verwaltungshülle"** 

**ScheduledService:**

**Eine regelmäßig ausgeführte asynchrone\* Berechnung Realisiert als Task der regelmäßig ausgeführt wird.**

> **\*asynchron: entkoppelt in einem anderen Thread**

#### **Worker**

#### **Eigenschaften als** *Properties*

**Ein Worker ist in einem Zustand:**

- Worker.State.READY
- Worker.State.SCHEDULED
- Worker.State.RUNNING
- Worker.State.CANCELED
- Worker.State.SUCCEEDED
- Worker.State.FAILED

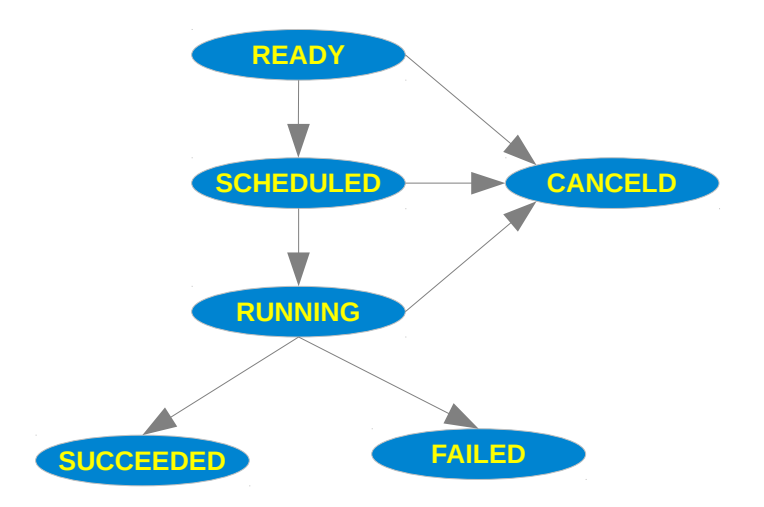

### **Beispiel Task**

**Einfaches Beispiel: Worker = javafx.concurrent.Task ohne Ergebnis, der direkt auf GUI-Komponenten zugreift. Ausführung mit selbst erzeugtem Thread** val tfOutput = new TextField("")

> *Ein Task, .. kein großer Unterschied zu oben*

```
 val buttonCompute = new Button("compute")
```

```
val task = new Task[Void] \{override def call(): Void = {
      Thread.sleep(5000) // do some hard work
      Platform.runLater(
         new Runnable {
          override def run() {
             tfOutput.setText("Mission completed!");
1999
         });
      null
    }
  }
```
*Hier wird ein Thread gestartet, um den Task auszuführen. Das ist möglich aber nicht die bevorzugte Methode. Besser nutze einen Threadpool. (Dazu später mehr)*

```
 buttonCompute.setOnAction(
      new EventHandler[ActionEvent] {
      def handle (ae: ActionEvent): Unit = {
          new Thread(
              task
            ).start()
       }
      }
 )
```
### **Beispiel Task**

**Einfaches Beispiel: Worker = javafx.concurrent.Task** 

**mit Ergebnis,** 

**der nicht direkt auf GUI-Komponenten zugreift** 

**Ausführung mit selbst erzeugtem Thread**

*Der Task bekommt einen OnSucceeded-Handler, der das Ergebnis im UI setzt. Platform.runLater ist nicht mehr nötig. Der Handler wird vom Application-Thread ausgeführt.*

```
val tfOutput = new TextField("") val buttonCompute = new Button("compute")
val task = new Task[Int] {
 override def call(): Int = {
    Thread.sleep(5000) // do some hard work
     42 // finally find the answer
  }
 }
 task.setOnSucceeded(new EventHandler[WorkerStateEvent]{
  def handle(event: WorkerStateEvent): Unit = \{ val result = event.getSource().getValue
     tfOutput.setText(""+result)
  }
 })
```

```
 buttonCompute.setOnAction(
     new EventHandler[ActionEvent] {
      def handle (ae: ActionEvent): Unit = \{ new Thread(
             task
           ).start()
 }
 }
 )
```
#### **Beispiel Task**

```
 override
 def start(primaryStage: Stage): Unit = \{ ...
   primaryStage.setOnCloseRequest(new EventHandler[WindowEvent] {
         def handle(we: WindowEvent): Unit = \{ executor.shutdown()
          }
      });
 ...
  } 
 Einfaches Beispiel: Task 
  mit Ergebnis 
  der nicht direkt auf GUI-Komponenten 
  zugreift
  Ausführung 
  in Thread-Pool (Executor)
                                                                         Executor (Thread-Pool) starten
                                                                         … und Runterfahren nicht vergessen 
                                                  val buttonCompute = new Button("compute")
                                                 val task = new Task[Int] \{override def call(): Int = \{ Thread.sleep(5000) // do some hard work
                                                      42
                                                    }
                                                  }
                                                  task.setOnSucceeded(new EventHandler[WorkerStateEvent]{
                                                   def handle(event: WorkerStateEvent): Unit = \{ val result = event.getSource().getValue
                                                      tfOutput.setText(""+result)
                                                    }
                                                  })
                                                  val NumberOfcores = Runtime.getRuntime().availableProcessors()
                                                  val executor: ExecutorService = Executors.newFixedThreadPool(NumberOfcores)
                                                  buttonCompute.setOnAction(
                                                      new EventHandler[ActionEvent] {
                                                      def handle (ae: ActionEvent): Unit = \{ executor.submit(task)
                                                       }
                                                      }
                                                )
```
val tfOutput = new TextField("")

```
Java-Util-Concurrent-Executor
Berechnung in einem Thread-Pool (Executor) starten
Details später.
import java.util.concurrent. {Executors, ExecutorService}
...
val NumberOfcores = Runtime.getRuntime().availableProcessors()
val executor: ExecutorService = Executors.newFixedThreadPool(NumberOfcores)
...
executor.submit(task)
...
primaryStage.setOnCloseRequest(new EventHandler[WindowEvent] {
     def handle(we: WindowEvent): Unit = \{ executor.shutdown()
      }
})
                                                                              Executor (Thread-Pool) erzeugen
                                                                              und starten 
                                                                              Task im Executor ausführen
                                                                              Executor stoppen
```
#### **Task: Ergebnis verwenden**

**javafx.concurrent.Task Ergebnis verwenden**

```
class FactorizingTask(nS: String) extends Task[List[Long]] {
 override def call(): List[Long] = \{ ...
   }
}
```

```
task.setOnSucceeded( (event: WorkerStateEvent) => {
    val result = event.getSource().getValue
    Platform.runLater( tfOutput.setText(""+result) )
})
task.setOnCancelled( (event: WorkerStateEvent) => {
     Platform.runLater( tfOutput.setText("canceled") )
})
task.setOnFailed( (event: WorkerStateEvent) => {
     Platform.runLater( tfOutput.setText("Failed: " + 
                           event.getSource().getException) )
})
```
executor.submit(task)

```
Faktorisierer-Task 
Faktorisierer erzeugen
"Callbacks" anhängen für
 – Erfolg
  – Abbruch
  – Fehler
```
*Faktorisierer starten*

implicit def eventHandler[E <: Event](handler: E => Unit): EventHandler[E] = new EventHandler[E]{ override def handle (ae: E): Unit = { handler(ae) } } *Scala < 2.12: Zur Vereinfachung kommen implizite "SAM-Konversionen" zum Einsatz*

#### **Task Abbruch**

**Ein Task sollte mit isCanceled regelmäßig prüfen, ob er gecancelt wurde.**

**Alternativ kann auch das Interrupted-Flag geprüft werden**

**Empfehlenswert in Code von dem nicht klar ist, ob er in einem FX-Task ausgeführt wird**

```
Task<Integer> task = new Task<Integer>() {
         @Override protected Integer call() throws Exception {
            int iterations;
           for (iterations = 0; iterations < 100000; iterations++) {
                if (isCancelled()) {
                    break;
 }
                System.out.println("Iteration " + iterations);
 }
            return iterations;
         }
     };
```
*Beispiel aus der javaFx API*

### **Task Abbruch, Beispiel**

#### **Abbrechbarer Task mit Ergebnis**

```
class FactorizingTask(nS: String) extends Task[List[Long]] {
  override def call(): List[Long] = {
    val n: Long = Integer.parseInt(nS) \frac{1}{100} may throw an exception
    if (n < 2) throw new IllegalArgumentException()
     else {
       try {
          Range.Long(2L, n/2+1, 1)
          .filter( (i: Long) => {
              if (isCancelled()) {
                throw CanceledException 
 } 
             n\%i == 0 && isPrime(i);
           })
           .toList
       } catch {
          case CanceledException => List()
       }
    }
   }
                                                                buttonCancel.setOnAction(
                                                                    (ae: ActionEvent) => \{ if (!factorizingTask.isDefined) {
                                                                        tfOutput.setText("Nothing to be canceled")
                                                                       } else {
                                                                        factorizingTask.get.cancel()
                                                                       }
                                                                  }
                                                                  \lambdadamit der laufende Thread tatsächlich
                                                                  beendet wird, muss er auf den Interrupt
                                                                  reagieren!
```
#### **Task Abbruch, Beispiel**

#### **Abbrechbaren Task managen**

```
 var factorizingTask: Option[FactorizingTask] = None
 buttonCompute.setOnAction(
    (ae: ActionEvent) => {
       if (factorizingTask.isDefined) {
         tfOutput.setText("I'm busy!")
       } else {
         val task = new FactorizingTask(tfInput.getText())
         task.setOnSucceeded( ... )
         task.setOnCancelled( ... )
         task.setOnFailed( ... )
        executor.submit(task)
         factorizingTask = Some(task)
       }
     }
  )
 buttonCancel.setOnAction(
    (ae: ActionEvent) => {
       if (!factorizingTask.isDefined) {
         tfOutput.setText("Nothing to be canceled")
       } else {
         factorizingTask.get.cancel(true)
         factorizingTask = None
       }
     }
  \lambda
```
#### **Service**

**Die Klasse** *javafx.concurrent.Service* **vereinfacht den Umgang mit Threads Beispiel (1):**

```
class FactorizingService extends Service[List[Long]] {
   val inputProp : StringProperty = new SimpleStringProperty(this, "")
  def setInput(input: String): Unit = { inputProp.set(input) }
  def getInput(): String = inputProp.get()
   setExecutor(executor)
  override def createTask() : Task[List[Long]] = \{val nS = getInput() new Task[List[Long]] {
       updateProgress(0, 1)
       updateMessage("")
      override def call(): List[Long] = \{ val n: Long = Integer.parseInt(nS)
        if (n < 2) throw new IllegalArgumentException()
         else {
           ...
         }
       }
     }
   }
}
```
*Die Eingabe wird zur Property, die von aussen gesetzt wird.*

*Der* executor *ist der Threadpool auf dem der Task ausgeführt werden soll.*

*Der Task wird wie wie oben erzeugt.*

#### **Service**

**Die Klasse** *javafx.concurrent.Service* **vereinfacht den Umgang mit Threads**

**Beispiel (2):**

```
restart statt eigener
                                                                                        Thread-Erzeugung
 val factorizingService = new FactorizingService
 buttonCompute.setOnAction(
    (ae: ActionEvent) => {
       if (factorizingService.isRunning()) {
         tfOutput.setText("I'm busy!")
       } else {
         tfOutput.setText("")
         factorizingService.setInput(tfInput.getText)
         factorizingService.restart()
         progressbar.progressProperty().bind(factorizingService.progressProperty())
         tfMsg.textProperty().bind(factorizingService.messageProperty())
         factorizingService.setOnSucceeded( ... )
         factorizingService.setOnCancelled( ... )
         factorizingService.setOnFailed( ... )
      }
     }
  )
```
*Das Thread-Management wird von der Service-Klasse übernommen.*

#### **Service**

**Die Klasse** *javafx.concurrent.Service* **vereinfacht den Umgang mit Threads**

**Beispiel (3):**

```
 buttonCancel.setOnAction(
     (ae: ActionEvent) => {
       if (!factorizingService.isRunning()) {
         tfOutput.setText("Nothing to be canceled")
       } else {
        factorizingService.cancel()
         ()
      }
    }
  \lambda
```
*Das Thread-Management wird von der Service-Klasse übernommen.*

cancel *und* isRunning *statt eigener Thread-Überwachung*

#### **Service**

**Die Klasse** *javafx.concurrent.Service* **vereinfacht den Umgang mit Threads Beispiel (4):**

```
 val NumberOfcores = Runtime.getRuntime().availableProcessors()
val executor: ExecutorService = Executors.newFixedThreadPool(NumberOfcores)
def submitToExecutor(runnable: Runnable): Future[-] = executor.submit(runnele)def shutdownExecutor : Unit = executor.shutdown
```

```
class Factorizing_Application extends Application {
 override def start(primaryStage: Stage): Unit = \{ val startView = new StartView
    val scene = new Scene(startView)
    primaryStage.setScene(scene);
    primaryStage.setOnCloseRequest(new EventHandler[WindowEvent] {
          def handle(we: WindowEvent): Unit = \{ shutdownExecutor
 }
     })
    primaryStage.show();
   }
}
```
*Der Threadpool wird weiterhin selbst verwaltet.*